# **Language & Culture Services**

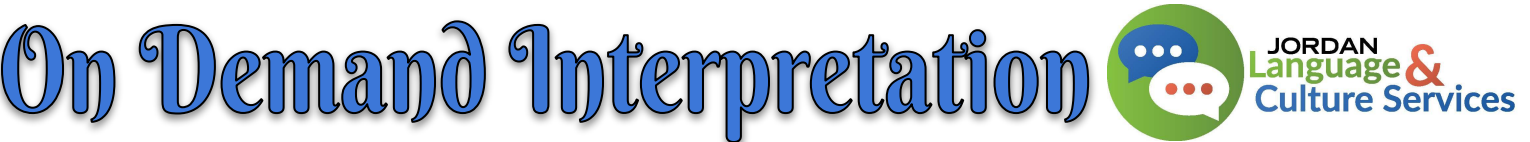

## **When to use the LCS CommGap Access Code:**

- ❖ SHORT, IMMEDIATE NEED phone conversations (no in-person interpreters)
- ❖ Student Enrollment
- ❖ Scheduling Parent Meetings:
	- $\geq$  Call and schedule a time with the family and then use our link to request an in-person/zoom interpreter.
- ❖ Calling Home:
	- ➢ Good News Celebration or for an EMERGENCY
- ❖ Educational Decisions during a student meeting (Counselor/Psychologist)

#### *Please do NOT contact Mirsa directly so we can utilize her skills more efficiently.*

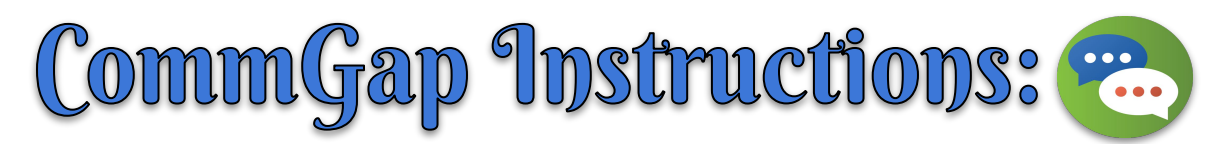

#### **This interpreting service is only to be utilized with school Administrator permission!**

- 1. Dial: 888-338-5538
- 2. Identify your organization as a government entity
- 3. Provide the Contract Number: **MA 1841**
- 4. Request a multiple party call
- 5. Provide the LCS CommGap Access Code: **CG 10026**
- 6. Provide the school's name & your name
- 7. Request needed language
- 8. Over the phone requests will be connected on demand.

### **Tips:**

- ❖ Keep your questions short and clear to make sure you get the answers you need.
- ❖ Don't hesitate to ask our coordinators for help navigating the process.
- ❖ The CommGap staff can assist you in identifying your target language
- ❖ If you leave a message make sure to give them a day and time of when you will try to call them back or ask them to call the school directly.

#### **REMINDER: The LCS code is not for PTC or any scheduled long interpretive appointments. Schools and Departments will be charged if this is used for non-approved calls.**

Please contact our office at 801-567-8124 for needed clarification.